数呱呱进销存ERP成本价算法采用了业界公认的按单移动加权平均算法。

按照库存结余算成本,即只有采购入库会影响在库中的商品成本,销售成本不会受 到影响。

其计算公式如下:移动加权平均单价=(本次收入前结存商品金额+本次收入商品 金额)/(本次收入前结存商品数量+本次收入商品数量)

即指以每次采购进货的成本加上原有库存存货的成本的合计额,除以每次采购进货 数量加上原有库存存货的数量的合计数。 举例:

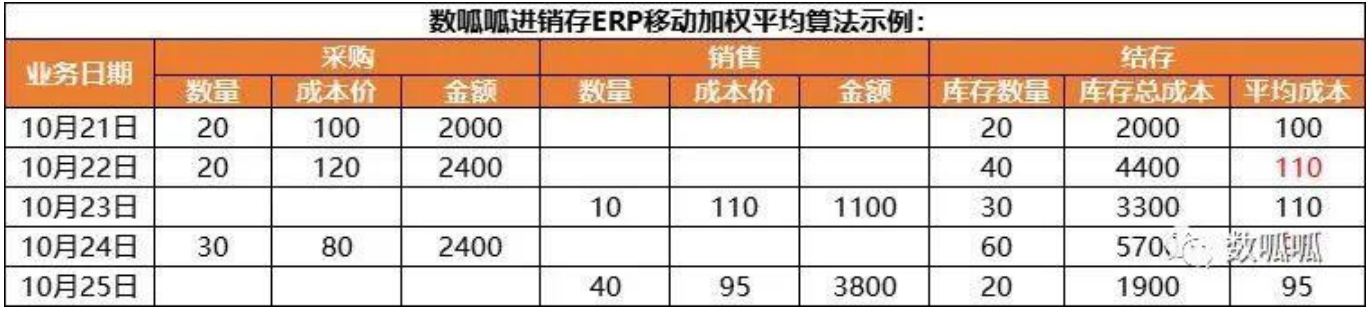

第1批采购进货后的平均单位成本价=2000/20=100元

第2批采购进货后的平均单位成本价受到影响=(2400+2000)/(20+20)= 110

紧跟着销售了一批10个,销售单价为180,但不影响成本单价,结存库存额为3300 , 结存数量为30。利润为 (180-110 ) X 10 = 700 元

第3批采购进货后的平均单位成本价=(3300+2400)/(30+30)= 95

又销售了一批40个,销售单价为150,也不影响当前成本单价,结存库存额为1900 ,结存数量为20。利润为 (150-95)X 40 = 2200 元

数呱呱进销存系统实操:

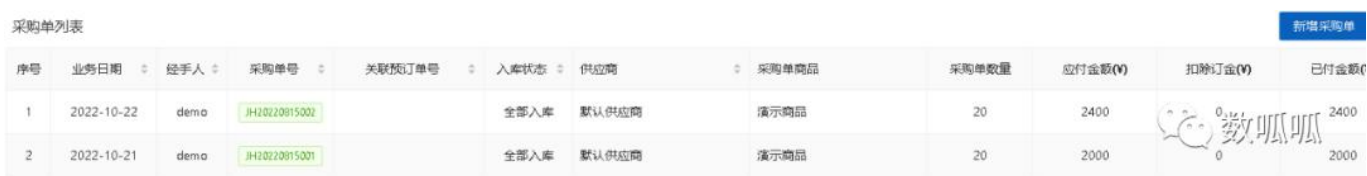

## **智行理财网** excel加权平均数怎么算-excel加权平均数怎么算公式

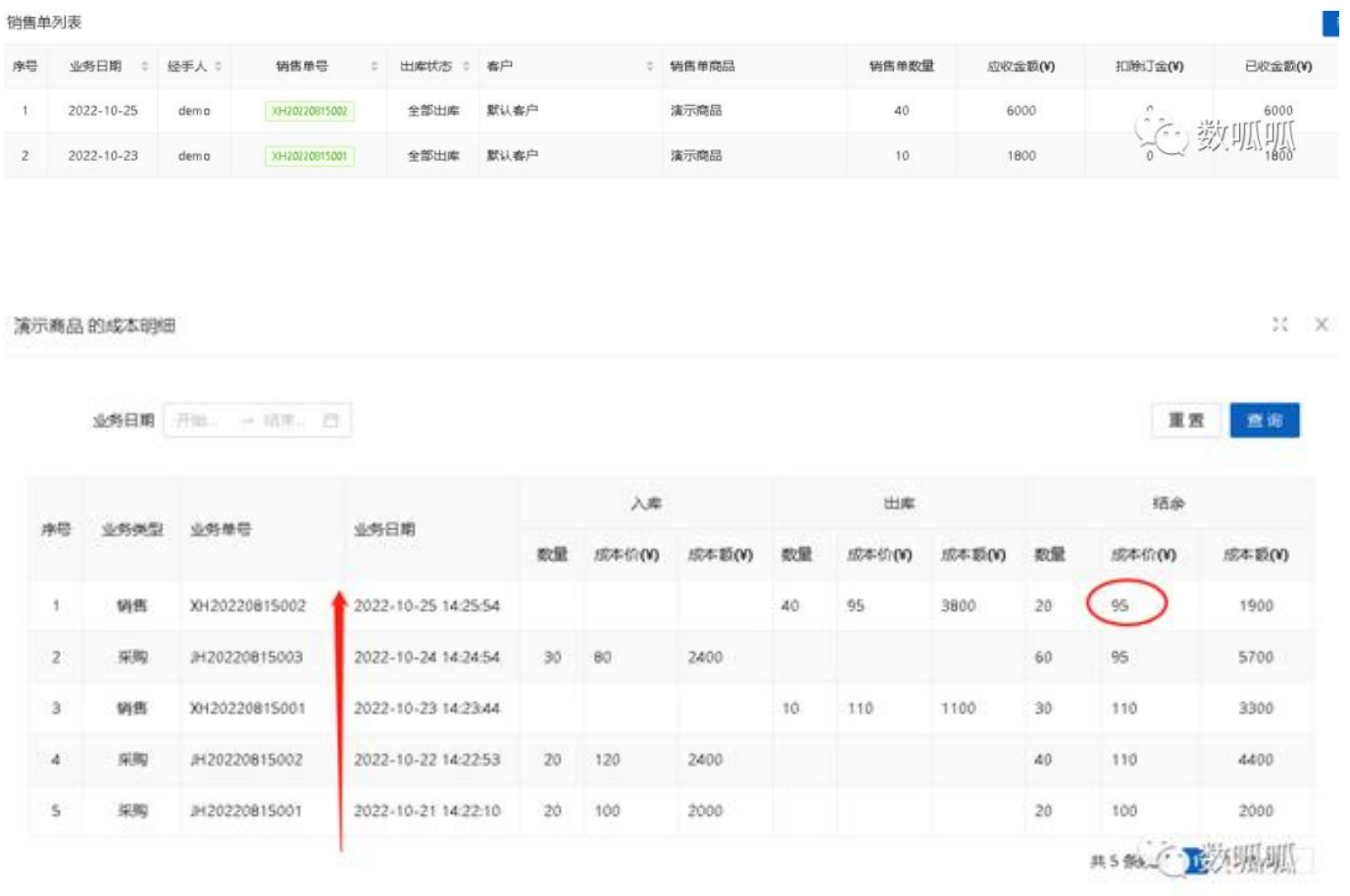

有了成本价,我们可以即时从系统中得到销售的毛利润,做到心中有数。

## **智行理财网** excel加权平均数怎么算-excel加权平均数怎么算公式

利润报表

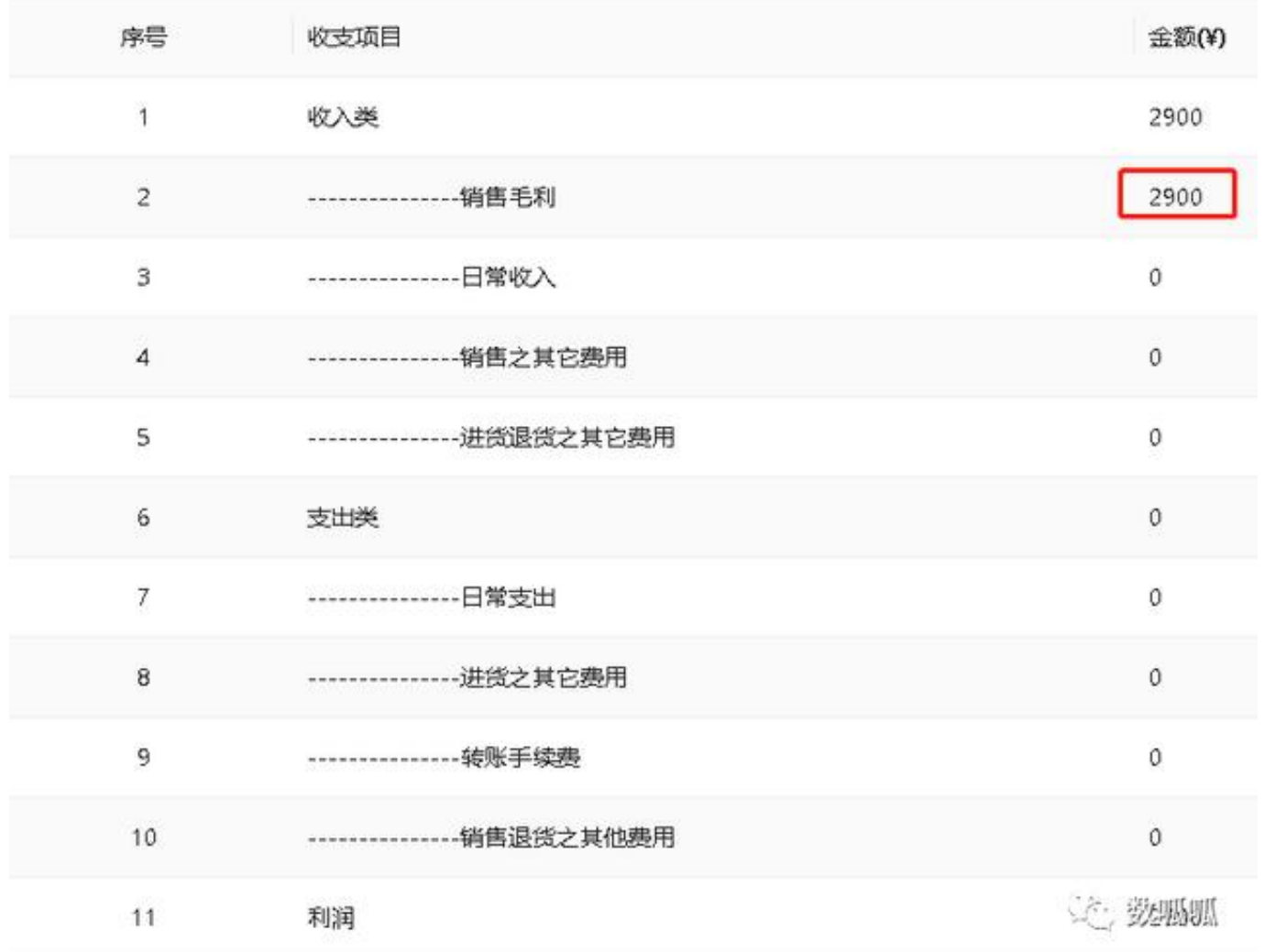

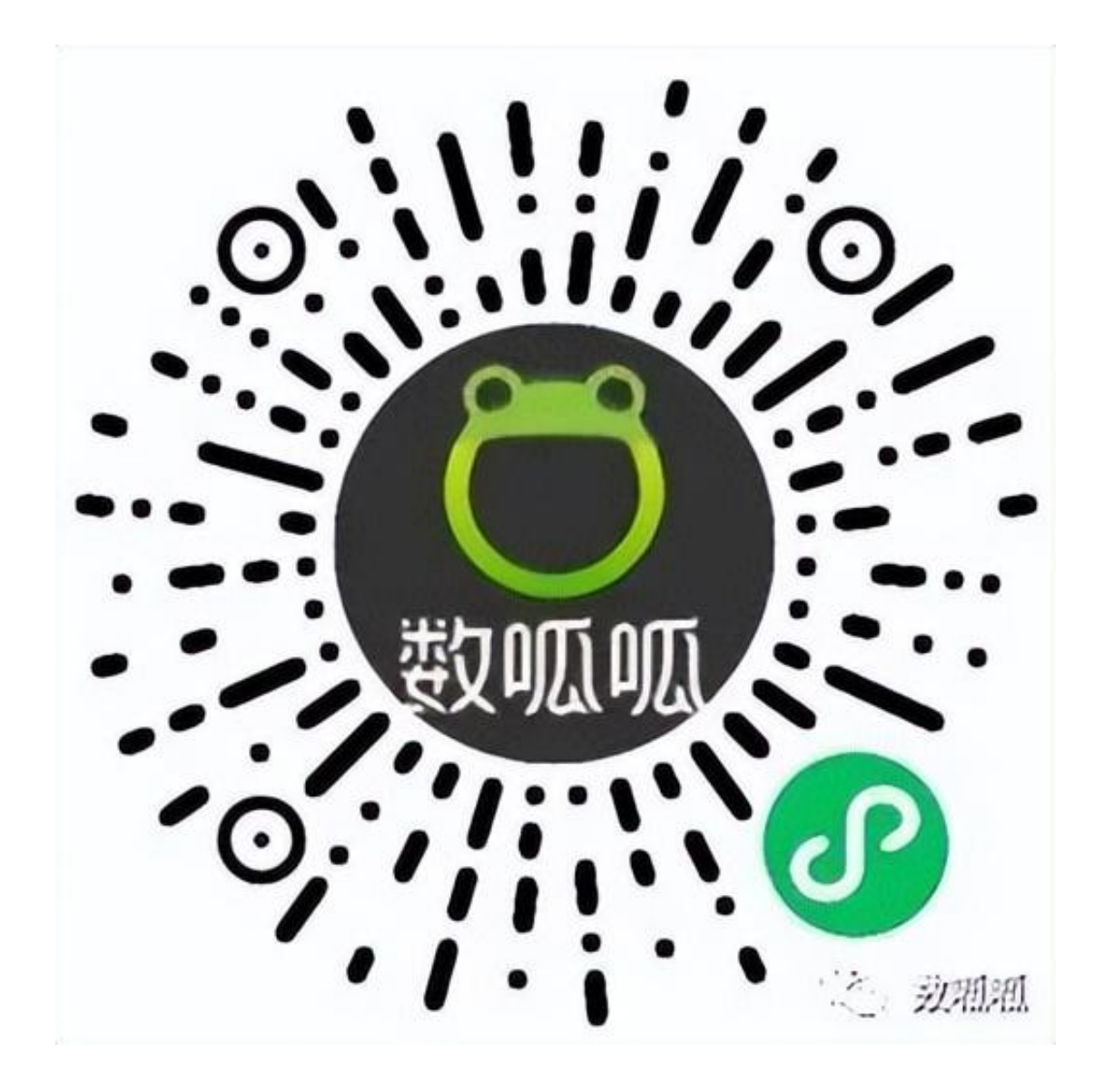

好用、易用、实用的ERP进销存软件